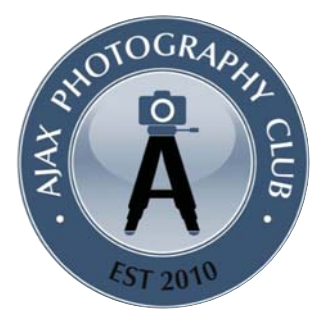

# APC Newsletter Photo, Friendly, Fun, Focus & Feedback

ajaxphotographyclub.com June 2016

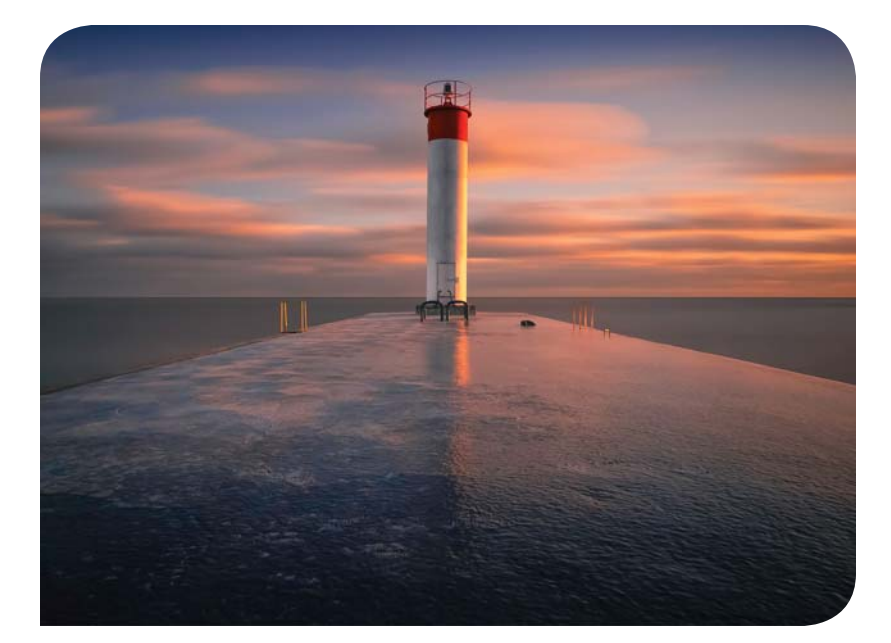

Photo by Todd Murrison

### **Message from the Vice-President**

The Ajax Photography Club is yet again at the end of another busy and successful season.

Tuesday, June 28th, 2016 is the APC's first End-of-Season Gala with keynote speaker, Ethan Meleg. We are combining this evening with our AGM and it all happens at St. Francis Center on Church Street at 6:30pm.

Debbie's Boutique Café has continued to host several Friday social nights.

APC members have been enjoying numerous outings, participating in photo clinics and several new and interesting workshops.

The 52 week challenge and year end print competition resulted in many outstanding photos and GTCCC winners to boot.

The Sumac event planned for the end of October 2016 is almost sold out and the executives have many more plans on the agenda.

Let's hope that the next session is as exciting as the last few months.

Regards Richard Cousineau C.E.T. APC Vice-President

### **Inside this Issue**

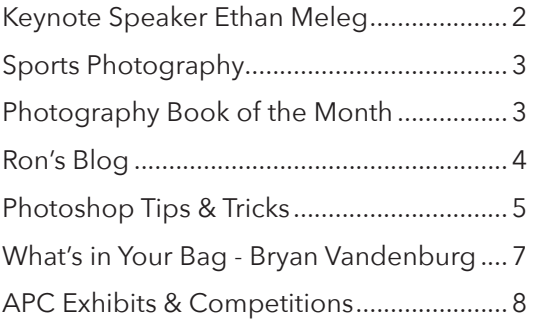

### **Calendar**

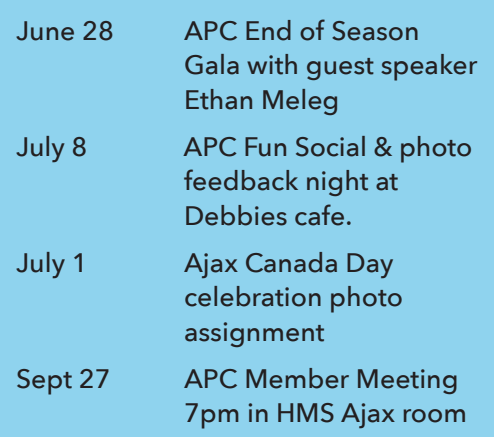

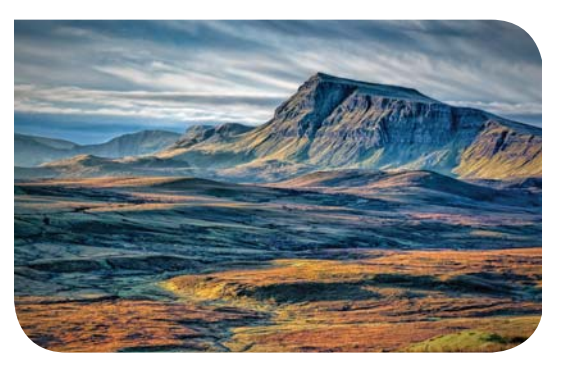

Photo by Sharon Janushewski

### **APC Member Meeting: Tuesday, June 28, 2016** with Keynote Presenter Ethan Meleg

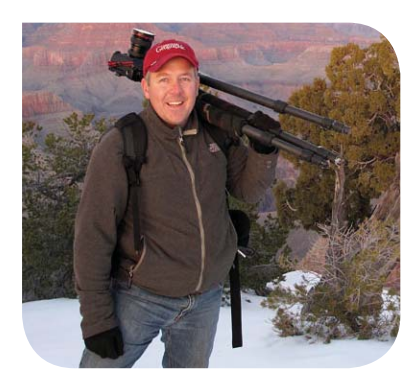

Ethan is a freelance photographer from Ontario, Canada. He specializes in photos of outdoor recreation, landscapes, ecosystems, birds and wildlife. He is represented by major stock agencies and has been published by National Geographic, Canadian Geographic, Forbes, Ontario Tourism, Lonely Planet, Popular Photography and many more. Ethan is a popular keynote speaker, workshop leader and magazine columnist. He also writes the humour and bird photography columns in every issue of Outdoor Photography Canada Magazine.

Growing up near worldfamous birding hotspot, Point Pelee National Park, Ethan often skipped school to watch songbirds during migration. By the time he was a teenager, he had developed an in-depth knowledge of nature.

At 19, he received a hand-medown camera from his parents and began to learn the basics of nature photography. In between watching birds and taking photos, he completed a degree in Environment and Resource Studies at Trent University.

Before becoming a professional photographer, Ethan worked as a nature guide and tourism specialist in our national parks.

Ethan is 42 years old and lives in the Georgian Bay area of Ontario. His greatest passion in life is exploring the natural world through his camera, whether on exciting trips or in his own backyard.

#### **Presentation Talk: "Confessions of a Crazed Photographer"**

As an outdoor photographer, Ethan Meleg has crawled through mud, kayaked deep into swamps, endured -30 degree temperatures and hiked for miles in total darkness (often with 40 pounds of camera gear on his back) to capture spectacular photos of nature. In this presentation, Ethan shares his insight into the inspiration, passion and knowledge that drives great nature photography. Illustrated by his favourite photos and stories, this light-hearted and humorous presentation is sure to entertain and inspire!

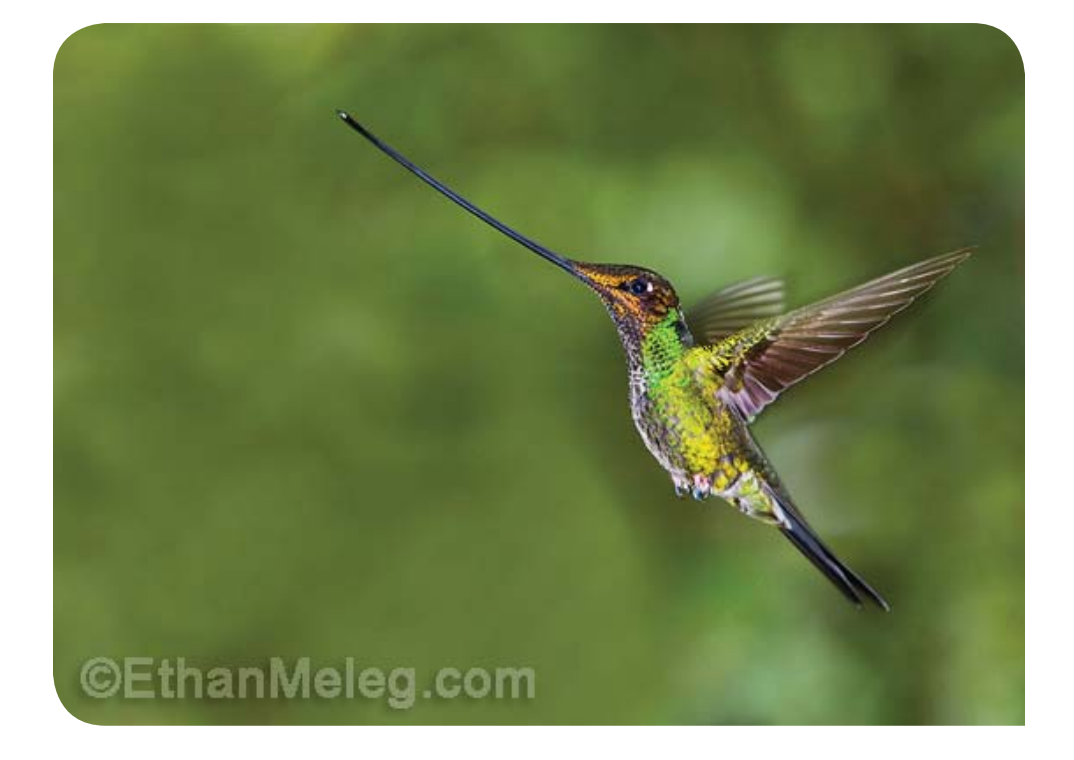

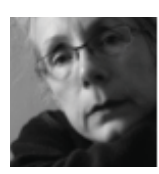

## **"A Little Relief for G.A.S."**  by Angela McMullen

I'll admit that I've got a mild case of G.A.S. (Gear Acquisition Syndrome). I like whatever makes my journey as a photographer easier; or as I'm wont to say on occasion: 'anything that reduces the P.I.T.A. (Pain In The A\*\*) factor.' Last acronym—I promise.

However, like many amateur photographers, I don't have lots of spare cash laying around to spend on gear—especially the really cool and expensive stuff. So what do I do? I look for cheaper alternatives. Here's an example.

I shoot a lot of baseball in the summer. To capture those great catches in the outfield, I need my fast glass-that is, my heavy lenses. But it's a challenge to drag these big boys, and all my other equipment, in a knapsack—even one designed for photo gear. Now there are suitcase-style photography bags with wheels, but the better ones come with hefty price tags and I'd rather put that \$500 towards a new lens. So rather than hitting the local camera store, I head to the Home Depot.

If you've never been to this do-it-yourself store (or any hardware store for that matter) in search of photography gear you've got to give it a try. There are cheaper alternatives for lighting, stands, and accessories if you think creatively and are handy.

On the day I went in search of a rolling camera bag, I headed straight for the tools department and there it was, my dream camera bag. Or I should say, a rolling toolbox soon to become my dream camera bag.

For \$80 (plus taxes, Oh Canada eh?) I bought a Husky<sup>®</sup> toolbox which looks like a large duffle bag on wheels. It's heavily reinforced, has lots of pockets inside and out, and the handle extends just like those rolling suitcases. It carries a significant amount of weight and I even stack things on top as I roll my way to the next baseball game.

What modifications were required to transform this toolbox into a camera bag? A few pieces of foam (egg-crate style works best) to line the bottom of the bag. And for those who don't keep their lenses in their cases, get some bubble wrap to keep them snug and safe as you roll along.

So, if you suffer from G.A.S. spend your dollars wisely. For accessories and lighting, search the library, on-line forums, and YouTube for tips and tutorials on cheaper alternatives to photography-gear name brands. You'll be able to afford that f/2.8 lens a lot sooner.

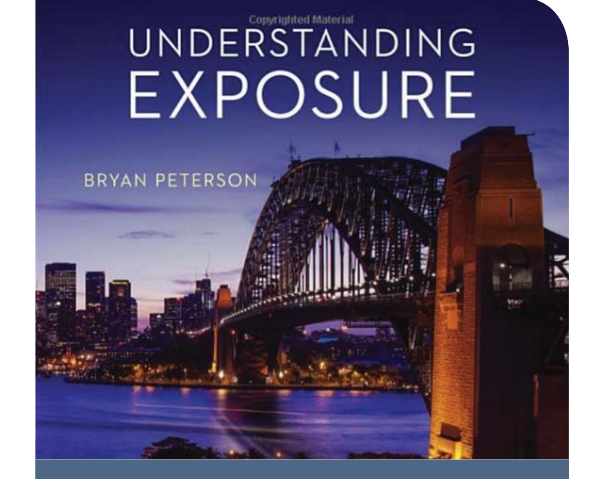

### **Book of the Month** Understanding Exposure **by Bryan Peterson**

Understanding Exposure has taught generations of photographers how to shoot the images they want by demystifying the complex concepts of exposure in photography. In this newly updated edition, veteran photographer Bryan Peterson explains the fundamentals of light, aperture, and shutter speed and how they interact with and influence one another. With an emphasis on finding the right exposure even in tricky situations, Understanding Exposure shows you how to get (or lose) sharpness and contrast in images, freeze action, and take the best meter readings, while also exploring filters, flash, and light. With all new images, as well as an expanded section on flash, tips for using colored gels, and advice on shooting star trails, this revised edition will clarify exposure for photographers of all levels…amazon.ca

– Ron

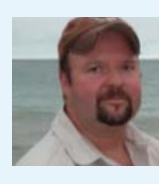

# **Ron's Blog**

**Sign up and join our fun and informative classes & workshops!**

#### Year in Review

It has been a busy year: great presenters, many topics, classes, workshops, events, and outings. A new revised and updated constitution and by-laws document that took many hours over two years to complete. Classes have expanded to not only included Camera Basics, we have introduced Colour Management from monitor to printing, and many other creative topics. Workshops have expanded "Off Camera Flash" to a three part event, finishing with beautiful bride models.

Some of the most successful classes were the 360-degree or the "Conceive, Capture and Create Classes. These not only educate, they emphasize creativity and inspiration, as we take one idea from start to finish. The one topic, one concept Photoshop classes did well practicing these exercises. The creative and unique classes with Bharat Mistry did well. We will do more.

The Mentor walks create learning as we go. We get fresh air, exercise and hands-on. We will do more. Many outings have been member created from Astrophotography to Orchid shows. The photo volunteer opportunities from the Town of Ajax (meetup created by Michael Neilson) give members of all skill level to practice and give back to the community. APC members add to the history of Ajax.

To celebrate a year well done, APC is having its first end of season Gala and AGM at the St Francis Center. An incredible venue, a retrofitted church turned into a small modern theatre. Round tables will be set up, allowing us to enjoy the amazing catering by our sponsor Debbie's Café. It will be a licensed event. The agenda will start with short announcements and voting of the new board. We will feature Photo

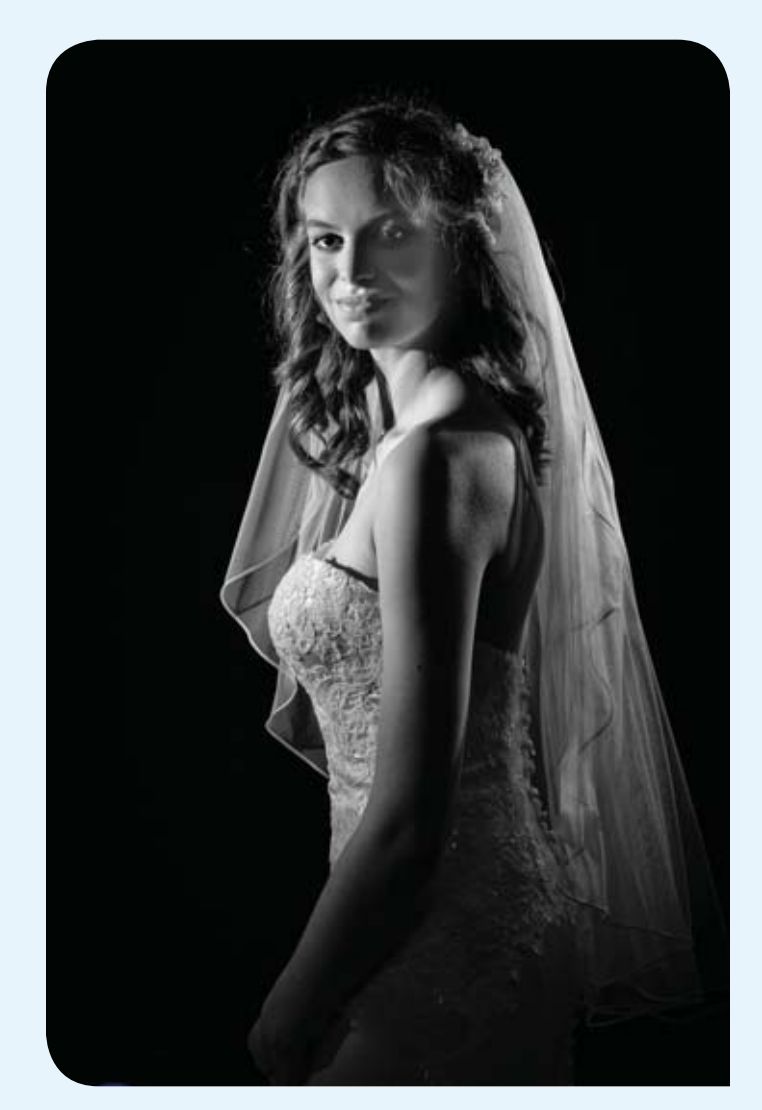

pereuxphotography.ca

Essays Slideshows by some of our creative members, followed by our Keynote speaker Ethan Meleg with a humorous presentation "Confessions of a Crazed Photographer". Finishing with results from the Photo Clinic III. Bring a photo friend.

This eventful year would not have happened without the amazing and talented board members that volunteer so much of their personal time. Many hours are spent organizing and implementing creative ideas, presentations, competitions and displays. Thank you to all members of the Executive team for all their years of devotion and time. We welcome the new and existing board members. Looking forward to 2016-2017.

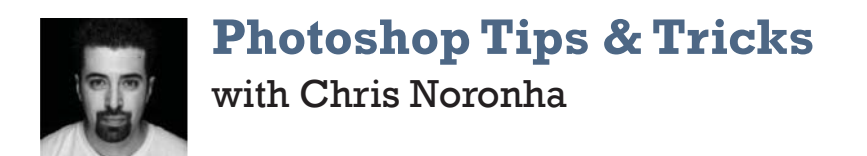

#### **To watermark or not to watermark?**

Photographers have been debating this question since the dawn of the internet. In this day and age of the copyright infringement and plagiarism, it can be a great feature to prevent unauthorized use of you images. On the other hand, a watermark can become more of a distraction for the viewer. Whichever side of the fence you sit on, creating a watermark in Photoshop is pretty easy, as we will learn in this tutorial below.

There are multiple ways of creating watermarks in Photoshop. Below, we will take a look at one of them.

#### **Creating a Watermark Brush in Photoshop**

#### **1. Create a new document**

Open Photoshop and create a new document (File > New). Ensure that your document is large enough to fit your image. For this tutorial I've made my document 800 x 800 pixels in size. Make sure that you select 'Transparent' in 'Background Contents'.

If your logo is not grayscale, go to Image > Adjustments > Desaturate. Your goal is to have your logo be black and the background transparent. You can also use your signature by scanning (using a scanner) a white piece of paper with your signature on it.

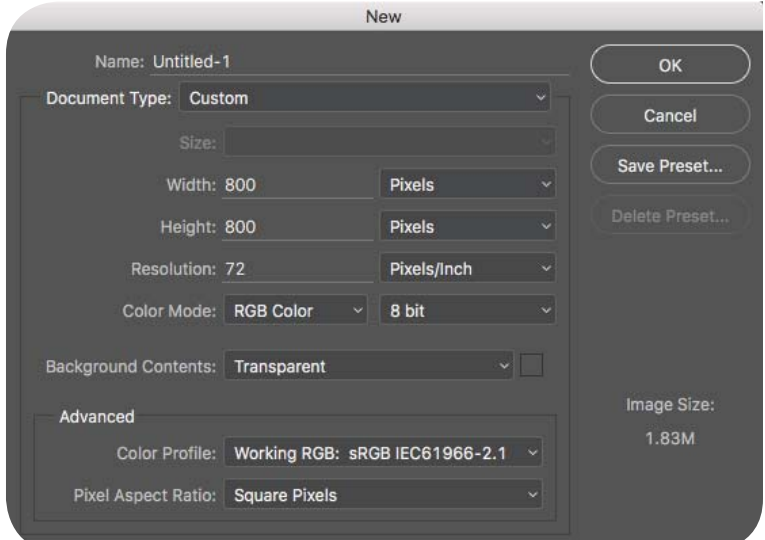

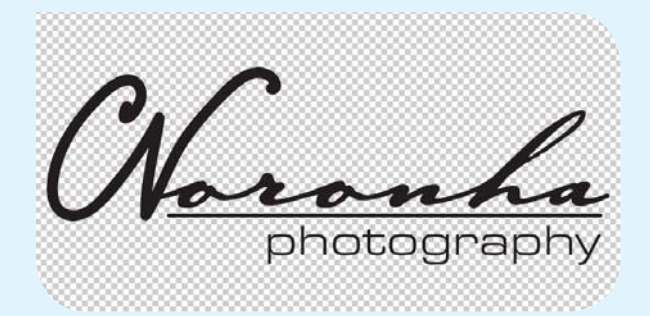

#### **2. Create Your Watermark Text**

Use the Type tool to create your watermark text. Make it as large as you want your final watermark to be. If you have created a logo in another program like Adobe Illustrator, you can import it to your new document. Ensure the background remains transparent.

#### **3. Turn Your Text into a Brush**

Now turn your text into a brush. To do this, first crop the image to the size of your text:

Next, click on Edit > Define Brush Preset. In the dialog box that pops up, give your watermark a unique name and hit ok.

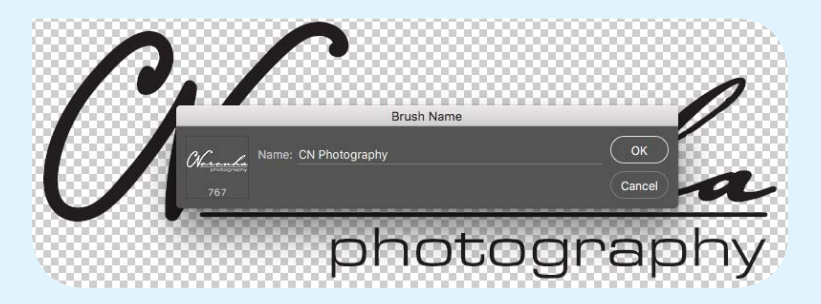

Your Watermark is now a brush that you can add to your image with the brush tool.

### **Photoshop Tips & Tricks** cont'd

#### **4. Add the Watermark to the Image**

Now open the image that needs to be watermarked. For this example, we'll use this image:

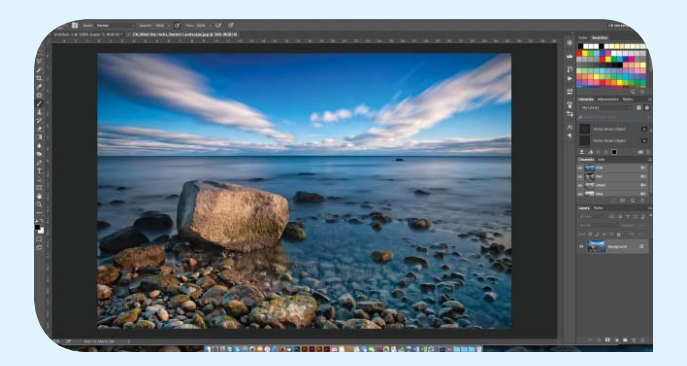

Select the 'Brush' tool and from the brush presets menu, scroll down and select the preset you just created.

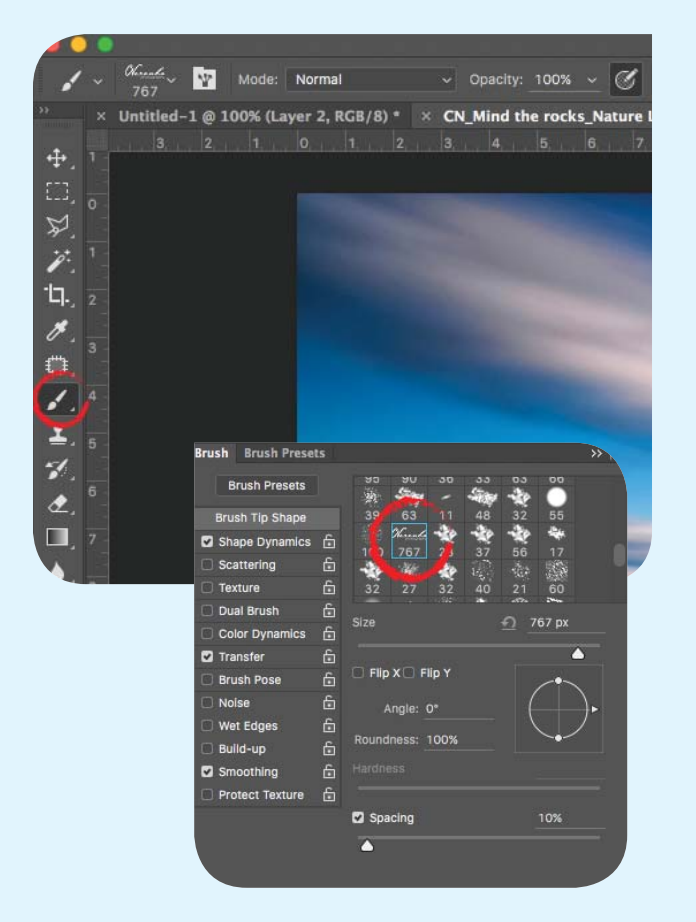

You'll now see your brush cursor change to your watermark image.

Before you can create the watermark, you'll have to change the brush color. It's best to use either black or white, but for this example we will choose white. Lowering the opacity to anywhere around 50% - 25% in the brush attributes menu bar, will give you that nice watermark effect.

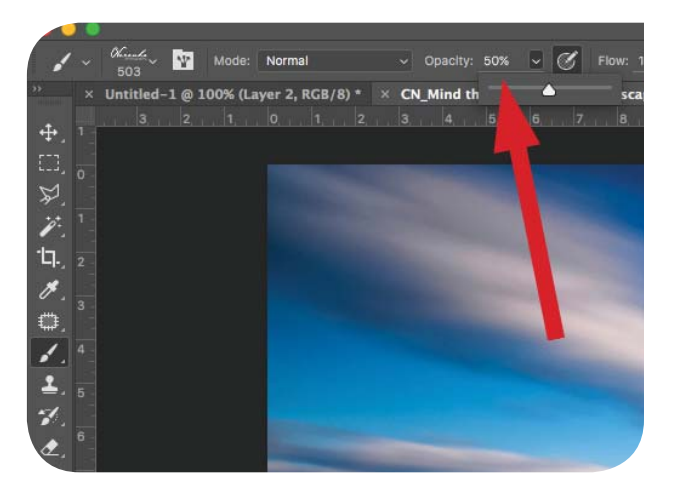

Tap the mouse over the image and congratulations, you've successfully created a watermark!

As previously mentioned, this is one of the many ways there are to create a watermark in Photoshop. After you create your custom brush there is no need to follow those steps again. Your custom brush is saved in your Photoshop preferences and can even be exported. The next time you want to add a watermark simply grab your brush tool, select your logo and click!

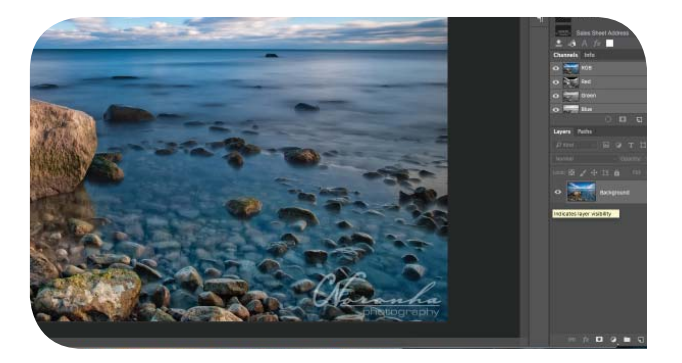

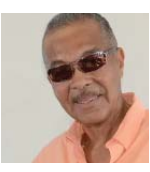

### **What's in Your Bag?**  APC Member - Bryan Vandenburg

For the most part my photography involves shooting cricket for the International Cricket Council. These games are played in Canada in summer, Ft. Lauderdale, some Caribbean Islands and Central and South America. As time permits I enjoy shooting weddings, special events, nature, landscapes, tennis, etc. for some R&R.

What's in my Bag is determined by the assignment and my method of transportation. Air travel, for instance, is more restricted because of weight, while ground transportation allows for back up equipment to be included.

My bag would include items selected from "photo 1" and assembled for safe transportation in secured cases "photo 2" and "photo 3". Not shown is my back-pack which would include a computer, batteries and battery chargers, memory cards, blank CDs, USB drives, power supplies for flashes, passport & other travel documents, etc.

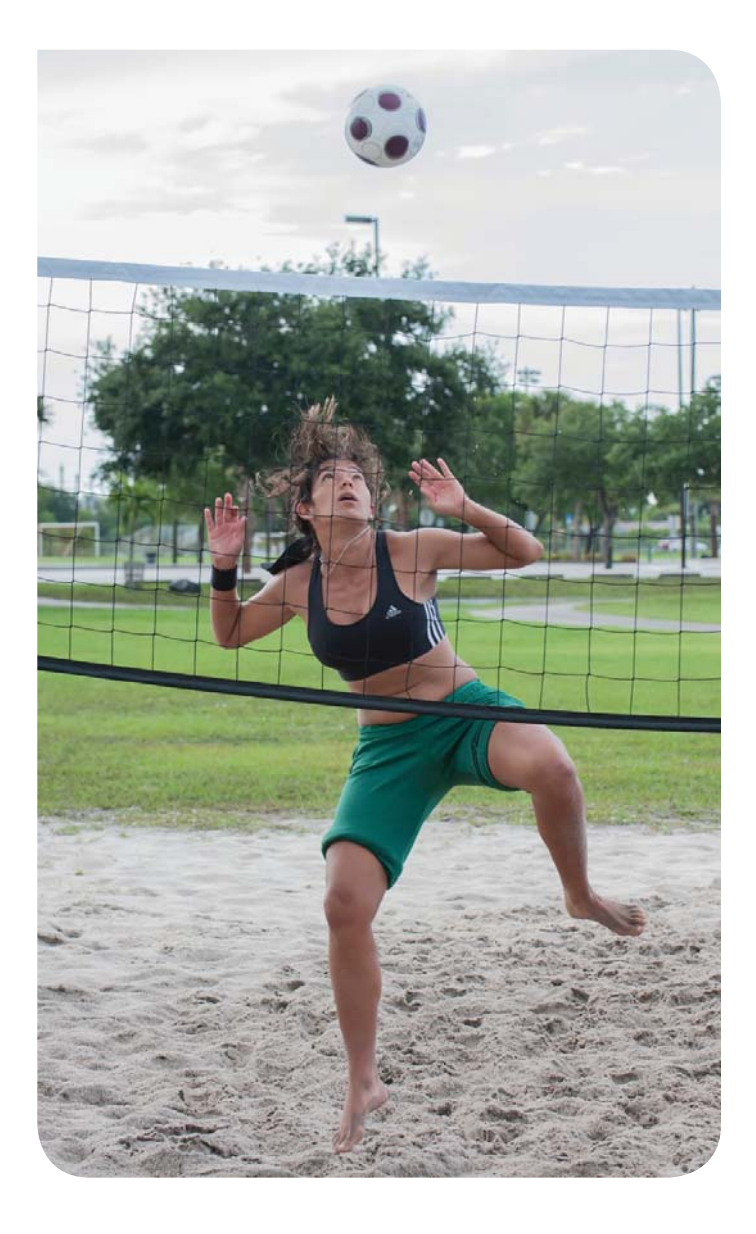

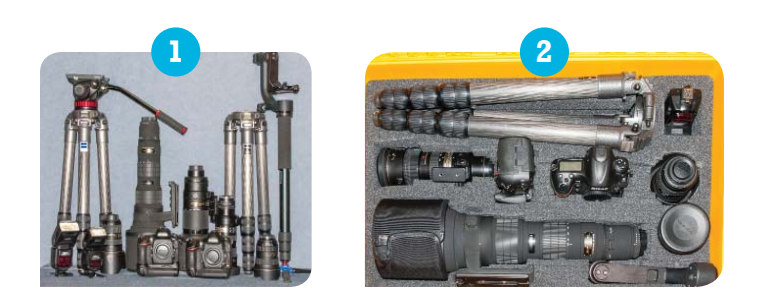

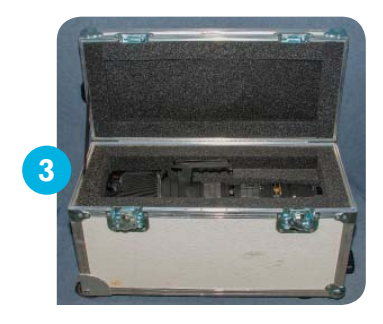

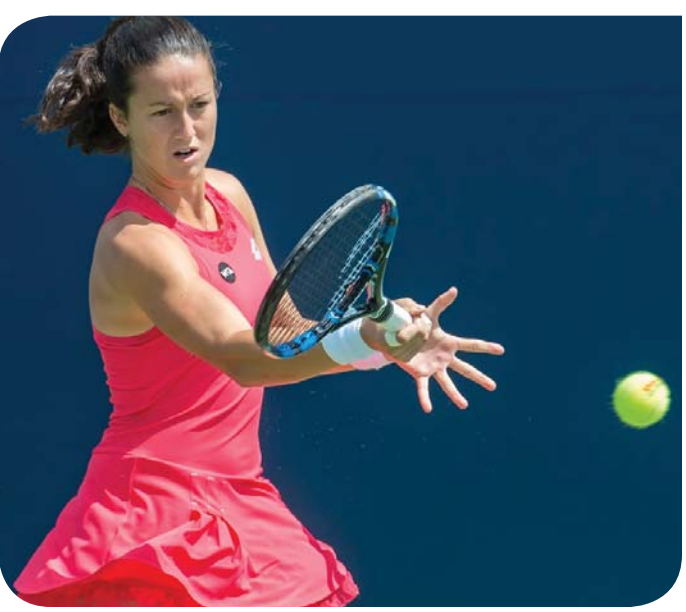

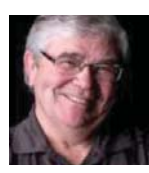

### **APC Exhibits & Competitions** with Bob Wilson

### **Exhibitions**

#### **Rouge Valley Hospital:**

We have 2 new featured Photographers in the Rouge Valley Hospital Exhibit. Frans Grootveld and Bob Wilson. A new artisan agreement has been struck with the Hospital Foundation and the prints are now being offered for sale at a bundled price of \$150.00. 40 % fo the sale goes to the Hospital Foundation as a charitable donation and the photographer gets a tax receipt for that amount. The remaining funds are given to the maker minus the cost of the frame and matte. We are always looking for "featured photographers" and the process is very simple. The maker prints their 6 images and the exhibit director will collect them and have them mounted then hung. The images are on display for 4 months and at the end of that time we swap then for new images. Please contact the Exhibit director if your interested in being "Featured" at the Hospital.

#### **Debbie's Boutique Cafe, 94 Harwood Rd South:**

Drop in to Debbie's for some refreshments, delectable food choices, and take a gander at the excellent competition prints from the Ajax Photography Club. Every 6 - 8 weeks the exhibit gets refreshed with 10 new framed images from our 2 competitions. We are currently displaying the last of our Xmas Fun competition and the images from our year end print competition will be the next candidates. All images submitted to the 2 competitions get some "Hang Time" at Debbie's and the other various exhibits throughout the year. ( McLean Centre, Town Hall, and the Library Main Branch for example.) APC holds regular Social meetings/gatherings at Debbie's about once per month. Checkout the Meetup site for the next gathering on July 8th.

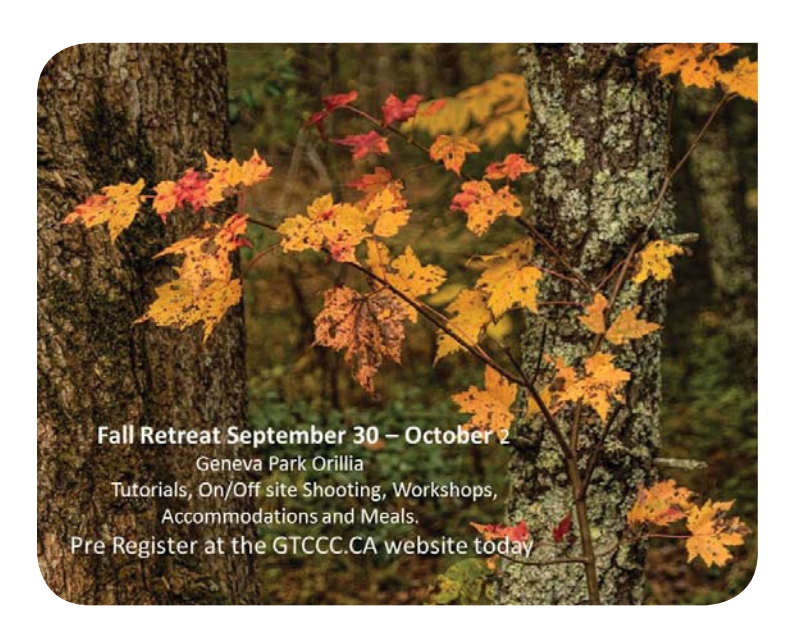

#### **Competitions**

Well we have had our last competition for the year and it was very successful. We had 50 print entries from our membership. The club paid for the cost of printing and I mounted each print in identical portfolio mattes for judging and display purposes. A closed judging session was held in May, where 3 accredited judges from 3 sister clubs of the GTCCC council, scored our member's entries. A big thank you to the judges from the Beaches Camera Club, the Oshawa Camera Club, and the Don Mills Camera Club. Also a big thank you to the Town of Ajax for the free use of the ACC boardroom for the judging session ( special thanks to Robert Gruber who arranged this resource again this year). I wish to acknowledge the very valuable contributions of the following APC members who helped with the closed judging event. Without them, the process would not have run so smoothly. Frans Grootveld, John Stafford, Eileen Nixon, and Michael Nelson. All images were displayed for member viewing at our May meeting and will get a second showing at our final June AGM meeting at the St Francis Centre. Congratulations to all of the winners and a big thank you to all who submitted and images. The judges were very willing to provide feedback and it was shared with each photographer in a private feedback document. All the feedback comments will be summarized for educational purposes and be provided to the membership as a learning tool. You can see all of the entries on our APC meetup site under the Photos Link. There is an album posted there with all of the submissions, titled "APC 2016 Year End Competition Photos."

# **APC Exhibits & Competitions** cont'd

### **GTCCC News**

#### **Fall Retreat: Sept 30 - Oct 2, 2106**

The Greater Toronto Council of Camera Clubs (of which Ajax is a member ) will be holding a fall retreat on Sept 30 through Oct 2nd at the Geneva Park Conference Centre, 6604 Rama Road, L3V 0S3 in the Orillia area, right on the shores of Lake Couchiching. Details can be viewed and reservations can be made by visiting the GTCCC website at this link. http://www.gtccc.ca/ This event is open to all GTCCC members and their guests. There are accommodations available and all meals are sit down dinning room style service. You can choose the whole package or just about any combination of days and events to meet your needs and schedules. There are many activities and learning sessions planned to choose from with high end key note speakers and educators. Please see Bob Wilson your APC GTCCC rep if you have any questions or contact him at r.003@sympatico.ca for an e-mail response.

#### **Inter-Regional Competition: Nov 19, 2016**

The GTCCC has an annual Inter-regional Competition with a sister organization called the Niagara Frontier and Region of Camera Clubs. The GTCCC takes winners from the GTCCC interclub competion, held in March of this year, and use these submissions to compete at an international/regional level. This year the host is the NFRCC. It will be held in the Niagara area on Saturday the 19th of November. A great chance to see a live judging and the work of photographers like yourself from another region. Why not make it a weekend and stay over in this beautiful part of the province. See the GTCCC website http://www.gtccc.ca/ for all the details or contact Bob Wilson at r.003 @sympatico.ca

*Bob Wilson - Dir. Competitions & Exhibits*

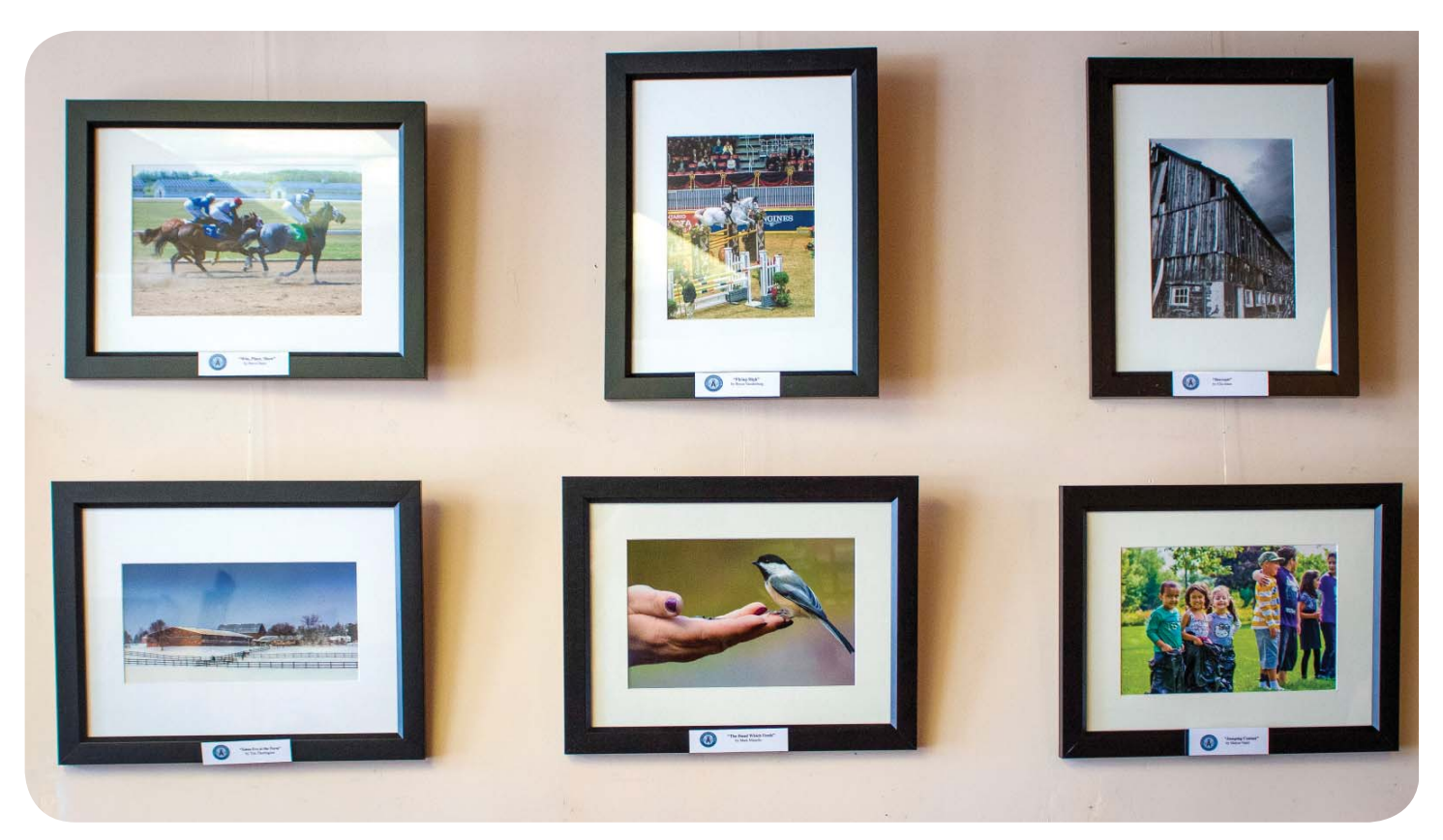

Debbie's Boutique Cafe